# MODULES AND LIBRARIES

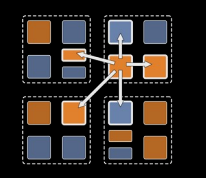

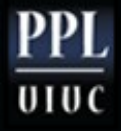

#### Modules and libraries

- So far, our programs had one .ci file, and one module in it
- Modular programming requires that we should be able to factor the program into multiple modules
- The final program is a composition of multiple modules
- In case of libraries, these are modules someone else wrote earlier that we want to use in our application
	- It may even be available as a (say, proprietary) binary

Laxmikant Kalé and PPL (UIUC) – Parallel Migratable with the necessary header files  $\pmb{\mathrm{G}}$ i $\mathbf{e}^{\text{r}}$ m++ Tutorial

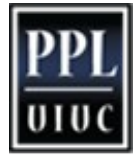

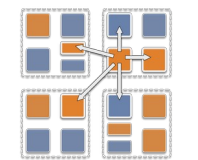

#### Multiple modules

- A program with multiple modules
	- Can be in a single .ci file, but typically, each module has its own .ci file
- You have to include in your .ci file, as extern, the module you plan to use

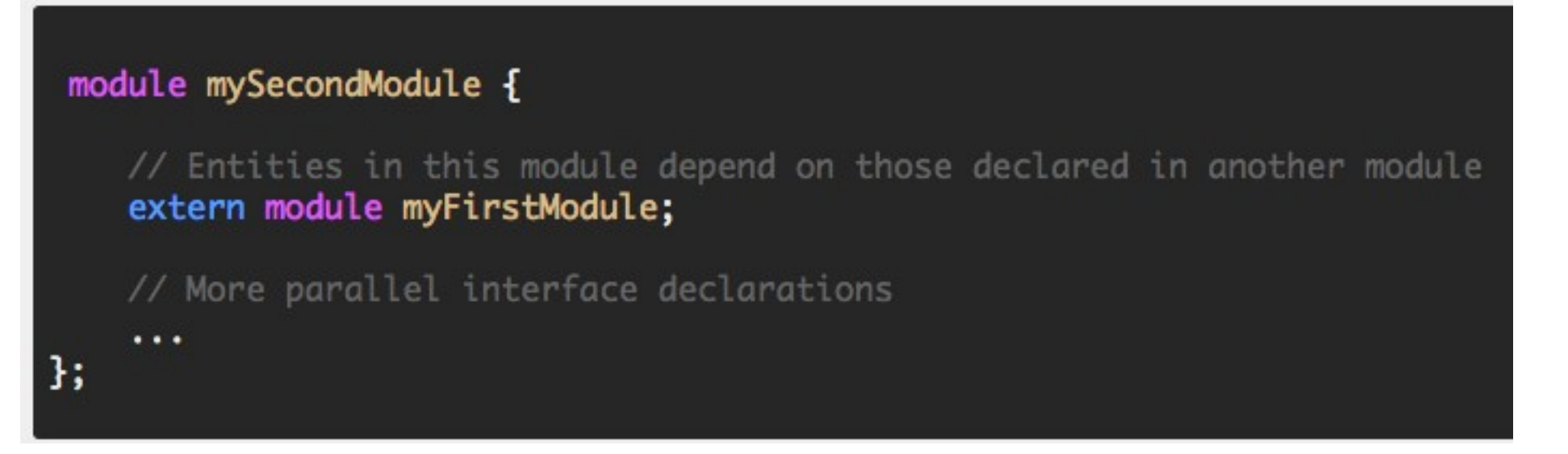

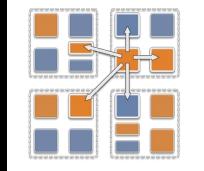

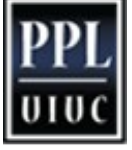

# **Reachability**

- Every module that you want to use must:
	- Either : be included via a chain of "extern module" commands starting from the mainmodule
	- Or: be listed in a "–module modulename" phrase as a link-time option.

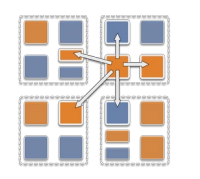

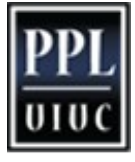

## Separately compiled libraries

- The decl.h file of the imported (library) module must be provided by the library writer to the application (i.e. importing module)
	- Along with a .h file, as usual in sequential programs
- But the .C file doesn't need to be provided.

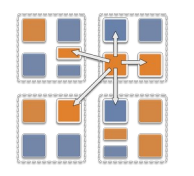

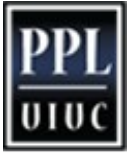

# Matching size of the library array

- Suppose you want to use a library for sorting elements in a chare array
	- The client (your application) has a 1D chare array App of size N
	- You want the library to also have a 1D array of the same size
	- You also want the correspondng elements to be on the same processor
	- So: you can hand over your elements to the corresponding element of the library array locally, and get back the sorted result from it

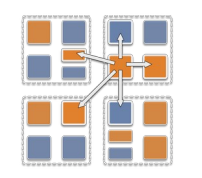

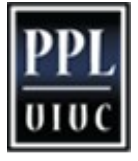

#### Bound arrays

- You can bind one chare array to another
	- That means: the corresponding elements of the 2 arrays live on the same processor.
	- If the "parent" array elements migrates, any array element bound to it also migrates with it
	- You can make regular (without proxy) sequential method calls between the corresponding elements (via ckLocal() call)

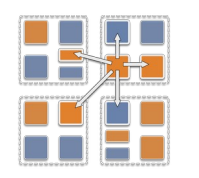

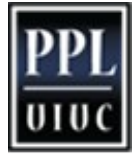

#### Syntax for creating a bound array

//Create the first array normally aProxy=CProxy\_A::ckNew(parameters,nElements); //Create the second array bound to the first CkArrayOptions opts(nElements); opts.bindTo(aProxy); bProxy=CProxy\_B::ckNew(parameters,opts);

- We use the "options" we learned before
- The bound array (sometimes called the shadow array) is created \*after\* the parent array is created.
- The chare types of the two arrays can be different
	- Typically, they are different

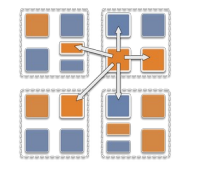

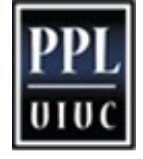

# Using bound arrays in libraries

- To use a parallel "sort" library,
	- you create your 1D chare array,
	- Pass its proxy (in your main chare) to the initialization call of the sort library
	- Which will create its array bound to your array

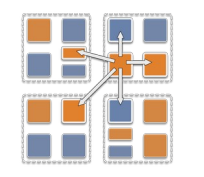

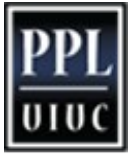

# ckLocal()

- If a chare is on the same processor as you,
	- you can get a (regular, C++) pointer to it, and
	- invoke methods on it directly
	- (or even access its public data members)
- How?
	- $x = A[i].ckLocal()$
	- A is a proxy to a 1D chare array
	- x gets pointer to a C++ object
	- What if the A[i] is not on your processor?
		- This call returns NULL

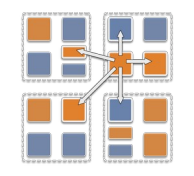

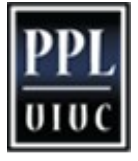